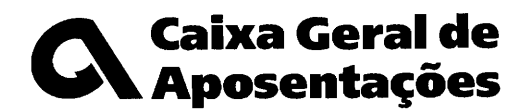

**PARA:** 

NOSSA REFERENCIA DATA C6DlGO DA ENTIDADE Offcio-Circular nº 5/2008 2008-02-18

III I

## Assunto: Novo circuito de quotas e contribuições para a Caixa Geral de Aposentações Instruções para acreditação de acesso aos serviços CGA Directa

Serve 0 presente offcio para comunicar a V.Exas. os procedimentos disponibilizados para que possam acreditar-se junto dos serviços CGA Directa e aceder a informação reservada relativa à sua entidade.

Assim:

1. No sltio da CGA na Internet, em www.cga.pt. aceda aarea **CGA Directs** e escolha a opcao Registo;

Senha de Adesão

2. Proceda ao registo de utilizador, utilizando a seguinte senha de adesão:

3. Cada senha permite 0 registo de um utilizador individual, pelo que os dados a mencionar serao os da pessoa que se regista;

- 4. Após um registo bem sucedido, a senha não é reutilizável;
- 5. 0 utilizador registado e caracterizado como **Gestor** e pode posteriormente criar e parametrizar novos utilizadores, em CGA Directa > O meu Serviço > Utilizadores.

Para obter os esclarecimentos relativos a este processo, que se venham a mostrar necessários, poderá consultar o sítio da CGA em www.cga.pt, utilizar o telefone 217 807 677 ou, ainda, enviar um e-mail dirigido a cga@cgd.pt e incluindo no assunto \*RC\*.

Com os melhores cumprimentos,

o Director Central

 $\sqrt{4\cdot 16\cdot 10^{-2}}$ 

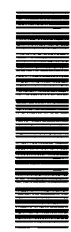

200147852- 1

Atendimento Novo circuito quotas e contribuições: 217 807 677 das 8:30 às 16:30 (dias úteis)